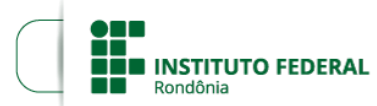

MINISTÉRIO DA EDUCAÇÃO sun no cuano con el segueixo en Secretaria de Educação Profissional e Tecnológica<br>Instituto Federal de Educação, Ciência e Tecnologia de Rondônia

## **RESULTADO FINAL DO EDITAL Nº 18/2021/PVZN - CGAB/IFRO**

## **PROCESSO SEI Nº** 23243.009015/2021-19 **DOCUMENTO SEI Nº** 1370937

**A DIREÇÃO-GERAL DO** *CAMPUS* **PORTO VELHO ZONA NORTE, DO INSTITUTO FEDERAL DE EDUCAÇÃO, CIÊNCIA E TECNOLOGIA DE RONDÔNIA**, no uso de suas atribuições legais e da competência que lhe foi delegada, conforme Portaria n°542, de 18 de março de 2019, e considerando as disposições constitucionais, legais e regulamentares aplicáveis, em especial a disposta na Resolução nº 05/REIT-CONSUP/IFRO, de 03 de janeiro de 2018, por intermédio da Diretoria de Ensino – DE, TORNA PÚBLICA o Resultado Final do Edital de chamada para **Seleção Interna de Projetos de Ensino,** com concessão de recursos financeiros para fins de custeio (taxa de bancada) e de bolsas para subsidiar discentes de nível médio e/ou graduação envolvidos diretamente nos projetos de ensino do IFRO *Campus* Porto Velho Zona Norte, passando a vigorar conforme a seguir.

Resultado final da submissão de projetos do edital em tela.

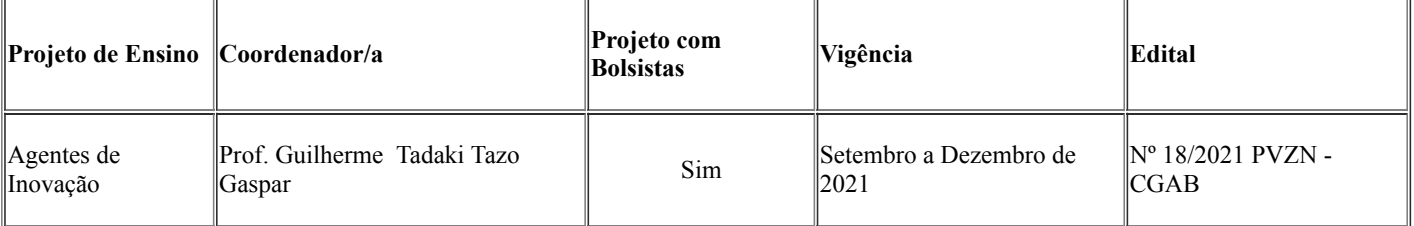

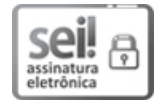

Documento assinado eletronicamente por **Ariádne Joseane Felix Quintela**, **Diretor(a) Geral**, em 16/09/2021, às 17:35, conforme horário oficial de Brasília, com fundamento no art. 6°, § 1°, do <u>[Decreto](http://www.planalto.gov.br/ccivil_03/_Ato2015-2018/2015/Decreto/D8539.htm) n° 8.539, de 8 de outubro de 2015</u>.

A autenticidade deste documento pode ser conferida no site https://sei.ifro.edu.br/sei/controlador\_externo.php? [acao=documento\\_conferir&id\\_orgao\\_acesso\\_externo=0,](http://sei.ifro.edu.br/sei/controlador_externo.php?acao=documento_conferir&id_orgao_acesso_externo=0) informando o código verificador **1370937** e o código CRC **7D75A95B**. EKONO

Referência: Processo nº 23243.009015/2021-19 - http://www.ifro.edu.br SEI nº 1370937